## 数学运算指令

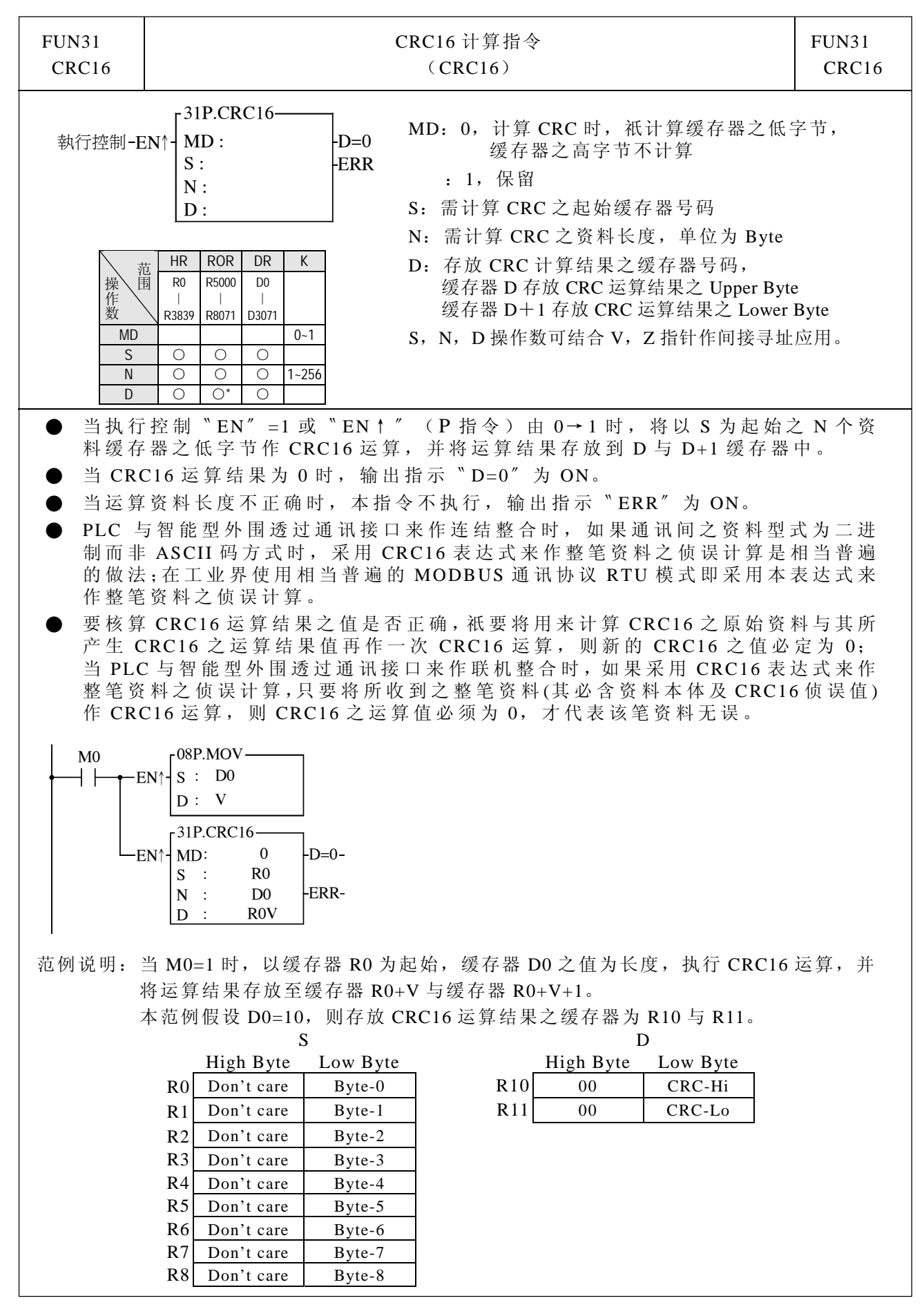

## 数学运算指令

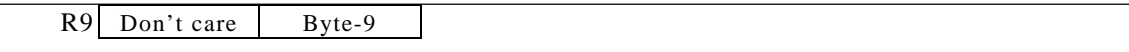